## **USB Automount in Proxmox Storage (bis PVE4.x)**

Unterstützte Filesysteme: vfat ext2 ext3 ext4 hfsplus

Um einen USB automatisch in Proxmox eingehängt zu bekommen installiert man sich folgendes:

apt install usbmount ntfs-3g

Durch einen Bug (12.2016) wird NTFS nicht richtig gemountet (Systemd+NTFS-Bug), falls NTFS also benutzt wird muss dies manuell eingehängt werden. Ab PVE5 ist dieser Bug gefixt. Nun noch die Storage hinzufügen:

pvesm add dir USB -path /media/usb0 -maxfiles 0 -content vztmpl,iso,backup

Stick anstecken und freuen.

From: <https://deepdoc.at/dokuwiki/>- **DEEPDOC.AT - enjoy your brain**

Permanent link: **[https://deepdoc.at/dokuwiki/doku.php?id=virtualisierung:proxmox\\_kvm\\_und\\_lxc:usb\\_automount\\_in\\_storage&rev=1507490080](https://deepdoc.at/dokuwiki/doku.php?id=virtualisierung:proxmox_kvm_und_lxc:usb_automount_in_storage&rev=1507490080)** Last update: **2017/10/08 21:14**

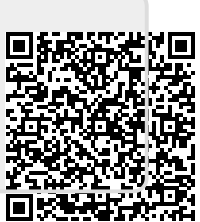